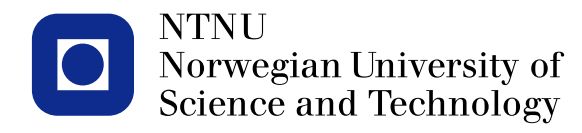

#### **TMA4267 Linear Statistical Models V2014 (24) Shrinkage [ISLR6.2]**

**Dimension reduction [ISLR6.3] Principal component analysis [ISLR10.2]**

Mette Langaas

<span id="page-0-0"></span>To be lectured: March 25, 2014 wiki.math.ntnu.no/emner/tma4267/2014v/start/

Let 
$$
u \ge 24
$$
: Hdedel selection (LS, subset)

\nShrinhage SSE+penalty  $\rightarrow$  laws

\nShrinkage methods  $\Gamma$  (SLE 6.2, cont.)

\nmin  $\left( \text{SSE} + \lambda \sum_{i=1}^{p} \beta_i^2 \right) \rightarrow \hat{P}^e$  Ridge

\nmin  $\left( \text{SSE} + \lambda \sum_{i=1}^{p} |\beta_i^1| \right) \rightarrow \hat{P}^e$  laws

\nmin  $\beta$  (SSE +  $\lambda \sum_{i=1}^{p} |\beta_i^1|$ )  $\rightarrow \hat{P}^e$  laws

Simple except  
\n1-
$$
p
$$
, no integral model  
\n $1-p$ , no integral:  $\overline{X} = \begin{bmatrix} 1 & 0 & 0 \\ 0 & 1 & 0 \\ 0 & 0 & 1 \end{bmatrix}$   
\n1)LS  
\nSSE =  $\sum_{i=1}^{n} (y_i - \beta_1 x_{i1} - \cdots - \beta_p x_{ip})^2$   
\nbut  $x_{ji} = 1$  for  $i = j$  and 0 also.  
\nSSE =  $\sum_{j=1}^{p} (y_j - \beta_j)^2 \Rightarrow \beta_j = y_j$   
\nLs solution  
\nRanech: thus will be a perfect  $j$ th and real values 0.

2) Ridge.  
\nmin  
\n
$$
\sum_{j=1}^{n} (y_{j}-\overline{\beta})^{2} + \lambda \sum_{j=1}^{4} \overline{\beta}_{j}^{2}
$$

can be shown that

$$
\overbrace{f_{i}^{R}}^{R} = \frac{\partial S}{\partial t}
$$

$$
(X^T X + \lambda T)^{-1} X^T Y
$$
  
:  
:  
diag(I+\lambda)

$$
3^{11}e^{x}
$$
  
\n $3^{11}e^{x}$   
\n $3^{11}e^{x}$   
\n $3^{11}e^{x}$   
\n $3^{11}e^{x}$   
\n $3^{11}e^{x}$   
\n $3^{11}e^{x}$   
\n $3^{11}e^{x}$   
\n $3^{11}e^{x}$   
\n $3^{11}e^{x}$ 

 $\bullet$ 

# **Simple example: Ridge and lasso**

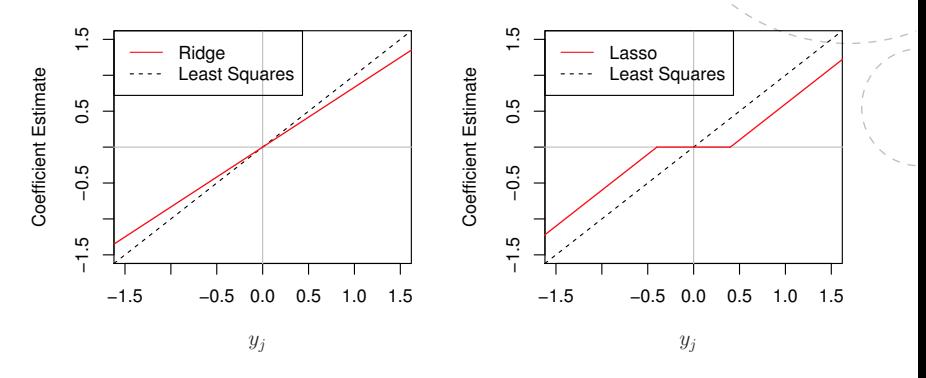

Figure 6.10 from An Introduction to Statistical Learning (2013)

For more complex situations:

- all coefficients towards zoro  $k$  Lasso with sinitor amount, and sufficiently small coefficients all the way to zero.

I more in THA4300 Comp. stat Method: cross validztion and dr.3 of ISLR ] [NB: AIC, BIC, Cp a Radj all me based on d= #parametes, end can not be used . ] 1) Divide the data set into K equal parts (K=5,10) 123 ...  $\vert k \vert$ 2) Part 2, 3,., K is used to fit the model (RR & lass.) for a grid of  $\lambda$ -values -> gives  $\stackrel{\lambda}{\beta}$  for each  $\lambda$ . Part 1 is med to calculate SSE for each (B,A) pair Soft SSE for the 2-grid:  $Sst_{\Lambda}(\lambda)$ 

3) Now Port 
$$
(A,3,4,..,K)
$$
 is used to fit the resal-  
the  $A$ -grid  $\Rightarrow (\hat{\beta}_1 \land )$  pairs. .  
Part 2 is used to calculate  $SSE: SSE_2(Q)$   
+ $\Rightarrow$  Repeat: do the serve for Port  $3,4,..,K$  left out.  
 $SSE_3(A), .. .$   $SSE_k(A)$ 

S) Sum the SE for each Port 
$$
1, y \in \text{left out } \{y \}
$$
  
each value of A. Plot.  
Choose the A with the minimum  $\sum_{k=1}^{K} \frac{SSE_{k}(A)}{K}$ .

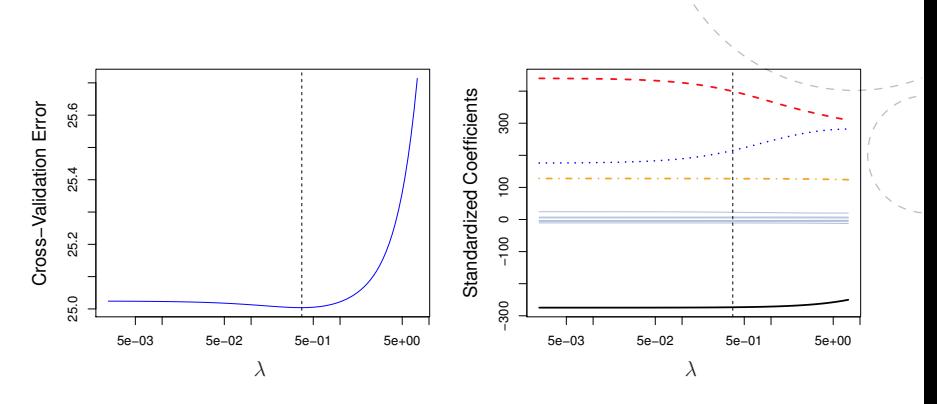

Figure 6.12 from An Introduction to Statistical Learning (2013)

**Credit: choose ridge**

### **Simulated data (B): choose lasso**

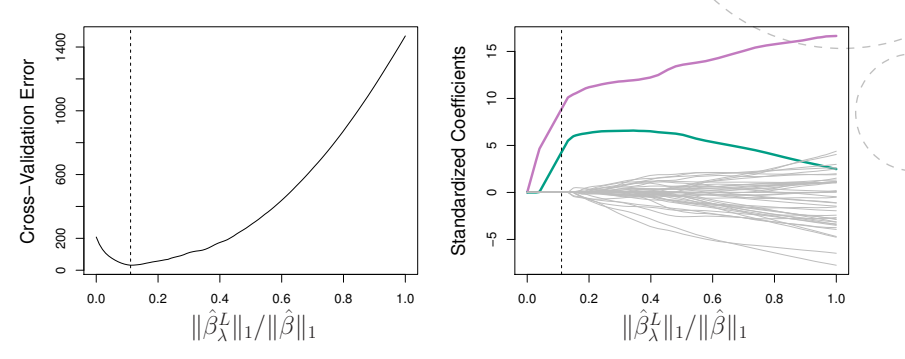

Figure 6.13 from An Introduction to Statistical Learning (2013)

www.ntnu.no Mette.Langaas@math.ntnu.no, [TMA4267V2014](#page-0-0)

**4**

R: acid rain with ridge & lasso

$$
y = \rho H \text{ in lake}
$$
\n
$$
X1 = 80y \text{ J } X2 \text{ N}03, X3 Ca, X1Al, X5mg, X6aca, X7 trans. } p = 7
$$
\n
$$
N = 26
$$
\n
$$
Previnably: best "Stobset" A CP gave modl with X!/X2 and X3\n to be the both.
$$
\n
$$
The one-sd-rule: Due to the principle of 
$$
farsimony
$$
 ISLR  
\nreconnected first finding  $\frac{x}{x}$   $\frac{y}{x}$   
\n
$$
= \frac{5 \text{ S5F(X)}}{x}
$$
\n
$$
= \frac{5 \text{ S5F(X)}}{x}
$$
\n
$$
= \frac{5 \text{ S5F(X)}}{x}
$$
\n
$$
= \frac{5 \text{ S5F(X)}}{x}
$$
\n
$$
= \frac{5 \text{ S5F(X)}}{x}
$$
\n
$$
= \frac{5 \text{ S5F(X)}}{x}
$$
\n
$$
= \frac{5 \text{ S5F(X)}}{x}
$$
\n
$$
= \frac{5 \text{ S5F(X)}}{x}
$$
\n
$$
= \frac{5 \text{ S5F(X)}}{x}
$$
\n
$$
= \frac{5 \text{ S5F(X)}}{x}
$$
\n
$$
= \frac{5 \text{ S5F(X)}}{x}
$$
$$

Ridge: all 7 - of cause Lasso  $\therefore$   $\times$  1,  $k$  2,  $x$  3,  $\times$  4 vith one-sd-rile.

# **Acid rain**

**5**

ds=read.table("http://www.math.ntnu.no/~mettela/TMA4267/ Data/acidrain.txt",header=TRUE)

# 2. Shrinkage with Ridge and lasso #First we will fit a ridge-regression model. This is achieved by calling 'glmnet' with 'alpha=0' There is also a 'cv.glmnet' function which will do the cross-validation for us.

library(glmnet) x=model.matrix(y~.-1,data=ds) y=ds\$y

www.ntnu.no Mette.Langaas@math.ntnu.no, [TMA4267V2014](#page-0-0)

# **Acid rain: ridge**

```
fit.ridge=glmnet(x,y,alpha=0)
plot(fit.ridge,xvar="lambda",label=TRUE)
cv.ridge=cv.glmnet(x,y,alpha=0)
cv.ridge$lambda.min
[1] 0.02976545
which.min(cv.ridge$cvm) #length 100, range: 297-0.0297
[1] 100
cv.ridge$lambda.1se
# use 1sd error rule default, unless foldid=FALSE
[1] 0.06265342
plot(cv.ridge)
coef(cv.ridge)
8 x 1 sparse Matrix of class "dgCMatrix"
                          1
(Intercept) 5.590860491<br>x1 -0.125713299
x1 -0.125713299<br>x2 -0.002482710x2 -0.002482710<br>x3 0.476292879
x3 0.476292879<br>x4 -0.002107013
x4 -0.002107013<br>x5 -0.002678078
             -0.002678078
x6 0.092472787<br>x7 0.042759054
              0.042759054
```
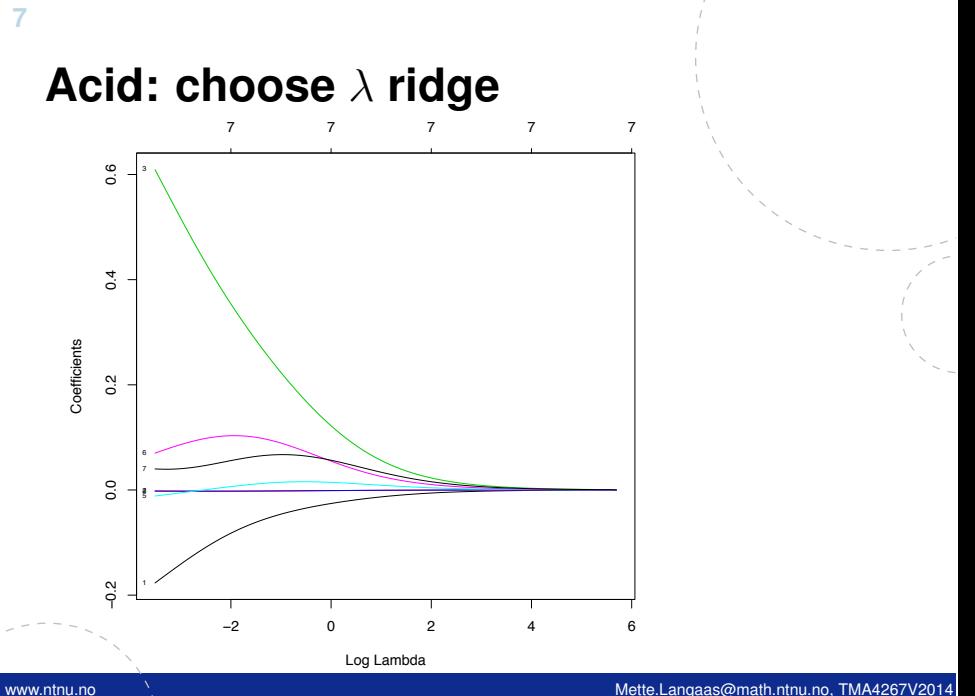

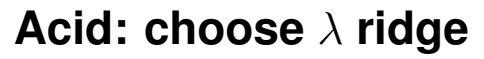

#### 7 7 7 7 7 7 7 7 7 7 7 7 7 7 7 7 7 7 7 7

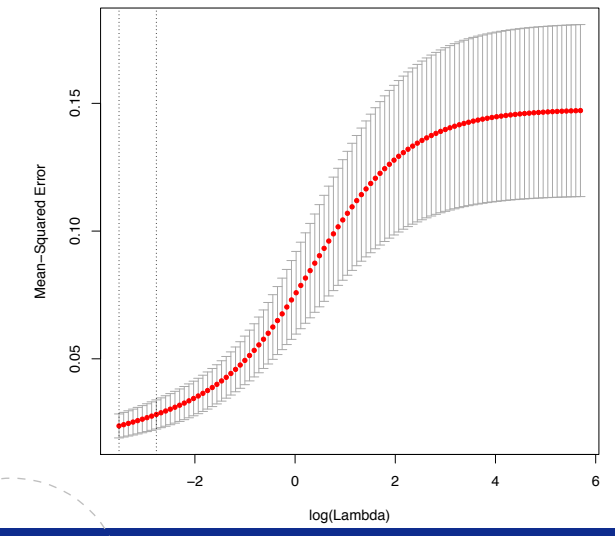

# **Acid rain: lasso**

#Now we fit a lasso model; for this we use the default 'alpha=1' fit.lasso=glmnet(x,y) plot(fit.lasso,xvar="lambda",label=TRUE) # lambda from 0.297 to 0.0005843, 68 values cv.lasso=cv.glmnet(x,y) which.min(cv.lasso\$cvm) #50 plot(cv.lasso) coef(cv.lasso) 8 x 1 sparse Matrix of class "dgCMatrix" 1 (Intercept) 5.653750217  $x1 -0.204444353$ <br> $x2 -0.001333015$  $x2 -0.001333015$ <br> $x3 -0.651533857$ x3 0.651533857<br>x4 -0.001845269 x4 -0.001845269<br>x5 x5 . x6 .

x7 .

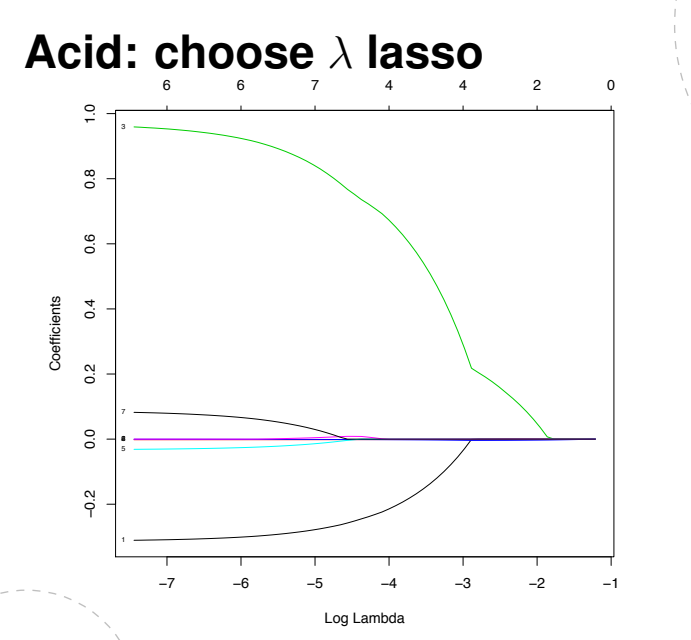

www.ntnu.no Mette.Langaas@math.ntnu.no, [TMA4267V2014](#page-0-0)

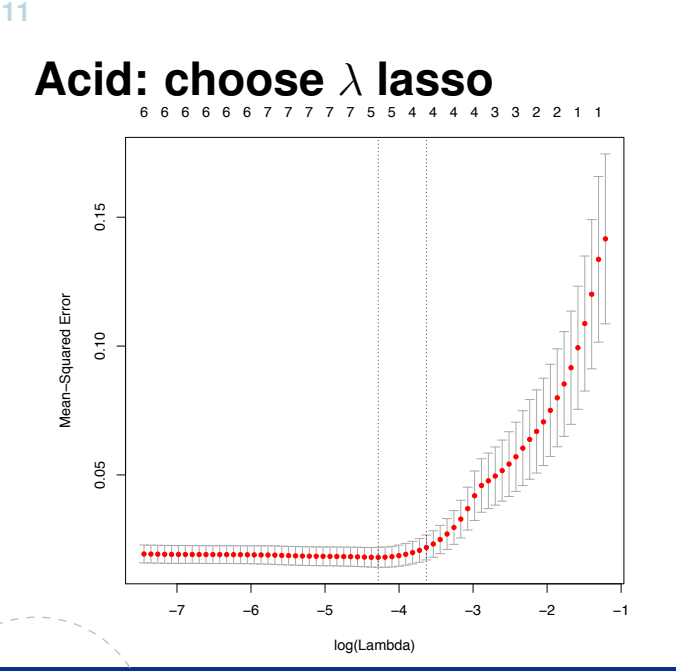

Dimension reduction method [6.3, 10.2]

1) 
$$
Z_{13}Z_{23}...3Z_M
$$
  $M\leq p$   
\nlinear combinalivos of original variables  
\n $Z_m = \sum_{j=1}^{p} \varphi_{jm}X_j$   
\nwhere  $\varphi_{lmj}\varphi_{2m_{j-1}}\varphi_{jm-1}m=1...m_{1}$  are constants.  
\n2) The rule model then becomes:

$$
(\frac{4}{3})Y_{i} = \frac{A}{\sqrt{3}} + \sum_{m=1}^{M} \frac{A}{\sqrt{3}} \cdot \frac{2}{m} + \sum_{i=1}^{M} \frac{1}{j} = \frac{1}{2} \cdot \frac{1}{2} \cdot \frac{1}{2}
$$

Comparing (\*) to a MLR in the original variables  $\sum_{m=1}^{m} \Theta_m z_{im} = \sum_{m=1}^{m} \Theta_m \sum_{j=1}^{m} \phi_{jm} \cdot x_{ij}$ =  $\sum_{j=1}^{p}$   $\sum_{m=1}^{m}$   $\theta_{m}$   $\phi_{m}$   $x_{ij}$  =  $\sum_{j=1}^{p}$   $\beta_{j}$   $x_{ij}$ Let  $\left(\sum_{k=1}^{M} \theta_m \phi_{jn} = \beta_1 \right)$  (kx) We see that this is a rill in the original variables, but with the constraint Cxx). If M=p and Zn's are chosen to be linearly independent, the CF) just an orthary TLR is the original variables. look at 1) wing the method of Next: prinapal composent analysis (PCA).